## **Form 5**

## **INSTRUCTIONS FOR FILLING OF EFORM – 5 (Notice for change of name)**

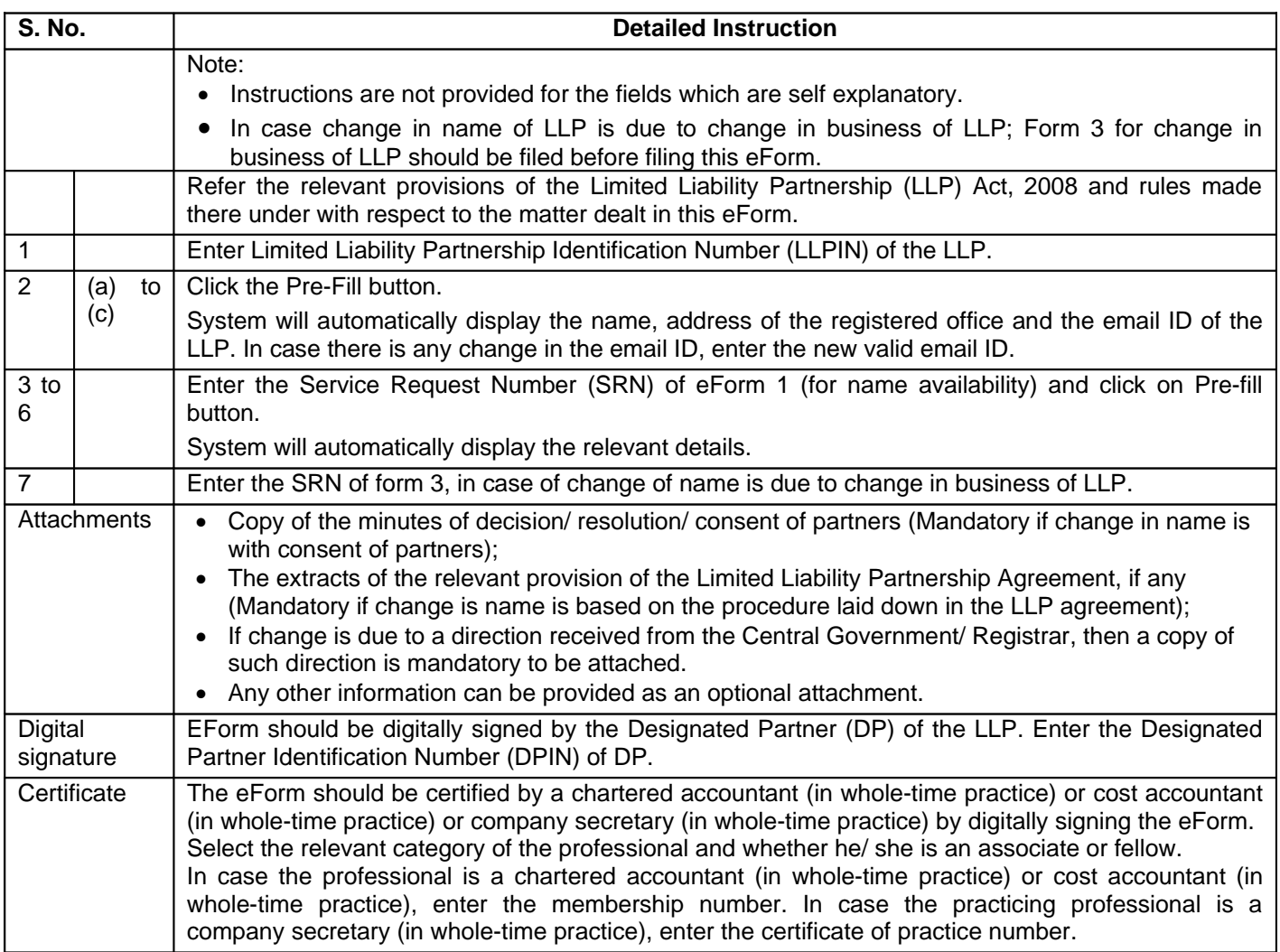

## **Common Instruction Kit**

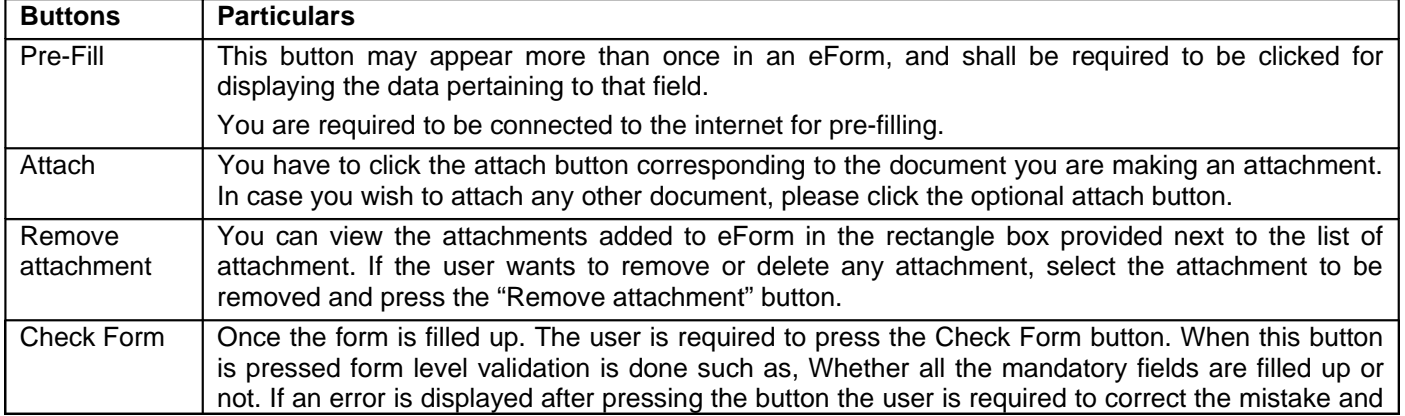

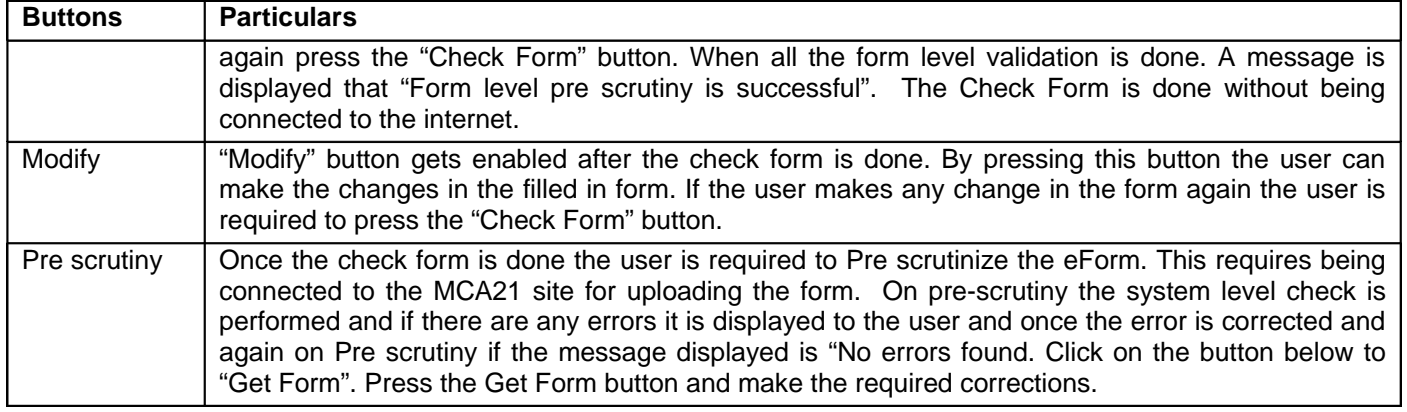

Note: User is advised to refer to eForm specific instruction kit.